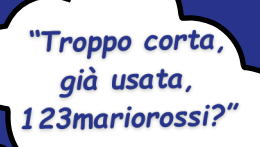

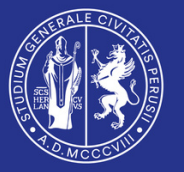

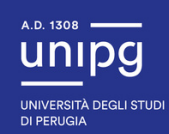

## **Aggiungi un sottotitolo Come impostare bene una** *password***?**

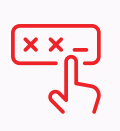

 $\rm{a}$ 

**Utilizza** almeno 8 caratteri tra cui: numeri o simboli, lettere minuscole e maiuscole, alternandoli e senza sequenze tipiche della tastiera. No quindi a stringhe come *12345678, ciaociao, qwerty, qweasdzx, juventus, password* o simili.

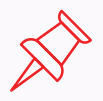

**Ricorda** che più la stringa è lunga, più la sicurezza sarà garantita, per questo motivo la lunghezza ottimale è stimata in 15 caratteri.

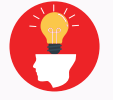

**Preferisci** stringhe inventate e **prive** di riferimenti personali (nome, data di nascita, nome utente o parte dell'indirizzo e-mail, nome dei figli, del cane...).

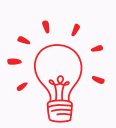

**Per aiutarti** a ricordare la stringa **pensa ad una frase semplice**, di senso compiuto tipo "in Casa ho 1 Libreria e 12 Libri": puoi ottenere "iCh1L\*12L", prendendo le sole iniziali di ogni termine e sostituendo alcuni caratteri. Presta attenzione alle maiuscole: nell'esempio sono quelle dei sostantivi.

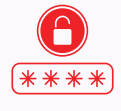

**Cambia** periodicamente la tua password, evitando di riutilizzare password già usate in passato, specialmente se il cambio password si è reso necessario a seguito di un accesso non autorizzato.

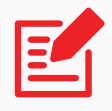

**Non scriverla** su foglietti o post-it che potresti perdere o collocare in posti dove puoi ritrovarla con facilità...ma anche altri potrebbero farlo.

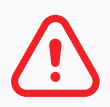

**Usa** password diverse per siti diversi: questo ad esempio, in caso di violazione delle credenziali della posta elettronica, ti permetterà di salvaguardare il tuo homebanking e viceversa.

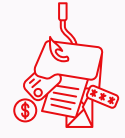

**Ricorda** che, ogni qualvolta comunichi la password a qualcuno, la invii per email/sms o la memorizzi sui tuoi dispositivi o browser, la rendi vulnerabile e... occhio sempre al Phishing!